# **Editing Files with Vi**

### What You Will Learn

• How to use the vi editor.

#### The Vi Editor

- Has advanced and powerful features
- Not intuitive
- Harder to learn than nano
- Requires a time investment

#### The Vi Editor

```
vi [file] Edit file.
```

```
vim [file] Same as vi, but more features.
```

view [file] Starts vim in read-only mode.

# Vi Command Mode and Navigation

- k Up one line.
- j Down one line.
- h **Left one character.**
- 1 Right one character.
- w Right one word.
- b **Left one word.**
- ^ Go to the beginning of the line.
- \$ Go to the end of the line.

# Vi Navigation Keys

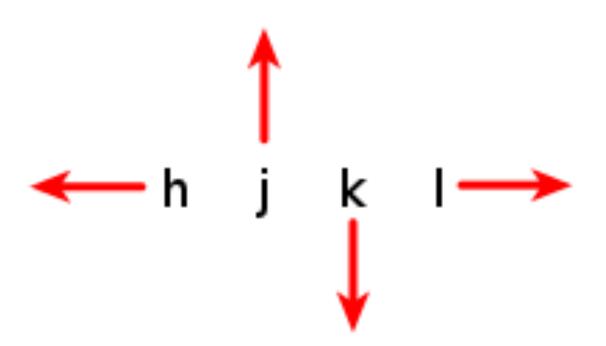

### Vi Insert Mode

- i Insert at the cursor position.
- Insert at the beginning of the line.
- a Append after the cursor position.
- A Append at the end of the line.

### Vi Line Mode

```
: w Writes (saves) the file.
```

- : w! Forces the file to be saved.
- :q Quit.
- : q! Quit without saving changes.
- : wq! Write and quit.
- : x Same as :wq.

### Vi Line Mode

- : n Positions the cursor at line n.
- : \$ Positions the cursor on the last line.
- :set nu Turn on line numbering.
- :set nonu Turn off line numbering.
- :help [subcommand] Get help.

### Vi Modes

Mode Key

Command Esc

Insert ilaA

Line :

# Vi - Repeating Commands

- Repeat a command by preceding it with a number.
  - 5k = Move up a line 5 times
  - 80i<Text><ESC> = Insert <Text> 80 times
  - 80i\_<Esc> = Insert 80 "\_" characters

### Vi - Deleting Text

x Delete a character.

dw **Delete a word.** 

dd Delete a line.

Delete from the current position.

### Vi - Changing Text

- r Replace the current character.
- CW Change the current word.
- cc Change the current line.
- c\$ Change the text from the current position.
- C Same as c\$.
- Reverses the case of a character.

# Vi - Copying and Pasting

```
yy Yank (copy) the current line. y<position> Yank the <position>.
```

Paste the most recent deleted or yanked text.

### Vi - Undo / Redo

u **Undo** 

Ctrl-R Redo

### Vi - Searching

```
/<pattern> Start a forward search.
?<pattern> Start a reverse search.
```

# **Summary**

- More advanced than nano
- Vi has three modes